## LEE\_LIVER\_CANCER\_MYC\_UP

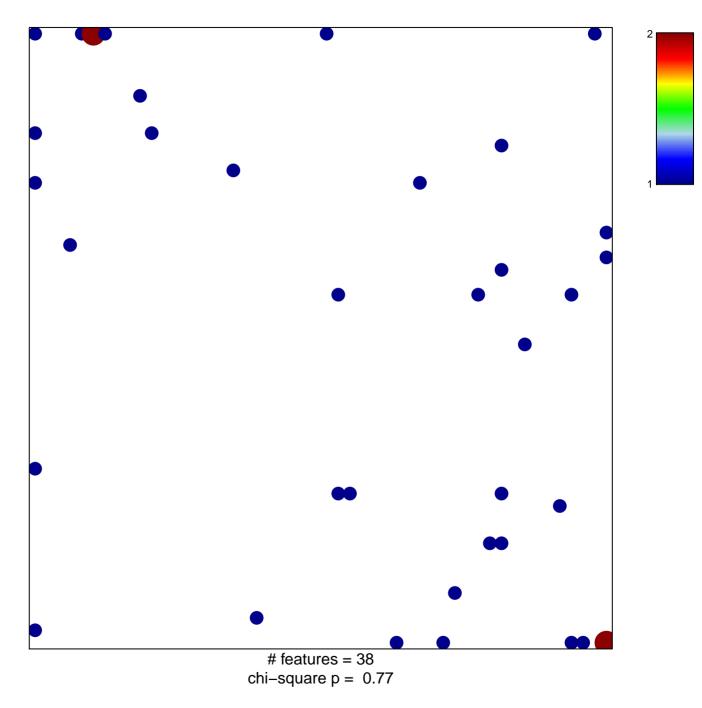

## LEE\_LIVER\_CANCER\_MYC\_UP

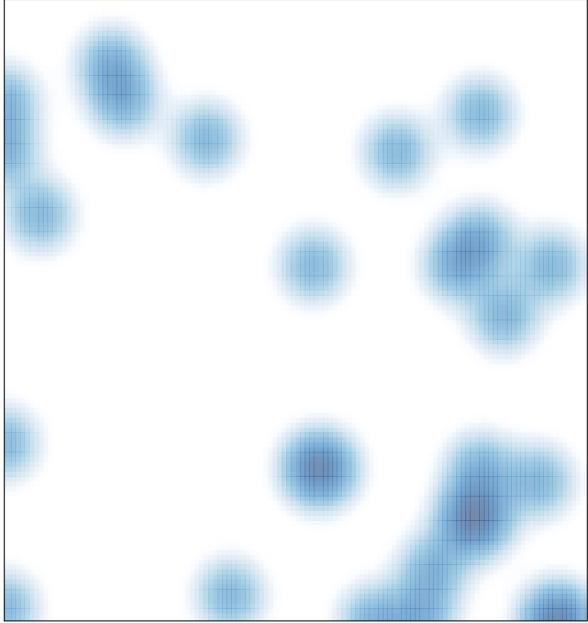

# features = 38 , max = 2